- · [localStorage](http://jace.link/open/localstorage%EB%A1%9C-checkbox%EC%A0%9C%EC%96%B4) [checkbox](http://jace.link/open/localstorage%EB%A1%9C-checkbox%EC%A0%9C%EC%96%B4)
- [basic\\_on\\_off\\_toggle\\_switches\\_in\\_jquery\\_switcher](http://jace.link/open/basic_on_off_toggle_switches_in_jquery_switcher)
- [jQuery File Upload Plugins](http://jace.link/open/jquery-file-upload-plugins)
- $\bullet$  [jQuery](http://d2.naver.com/helloworld/0265052)  $\bullet$  2 [jQuery](http://d2.naver.com/helloworld/4424601) [애니메이션은 어떻게 작동하는가? - 심화 편](http://d2.naver.com/helloworld/4424601)
- [Javascript](http://jace.link/open/javascript)

From: <http://jace.link/>- **Various Ways**

Permanent link: **<http://jace.link/open/jquery>**

Last update: **2020/06/02 09:25**

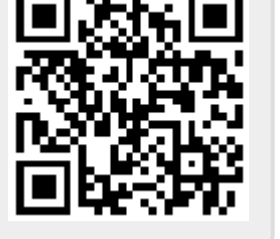